Updated 2/10/2020

## **Employee Self-Service (ESS)**  workday *What will I do in Workday?*

Send your time off requests directly to your manager, with no paper form to circulate.

Access and view your up-to-date time off balances.

Track your hourly time worked directly in Workday from your computer,

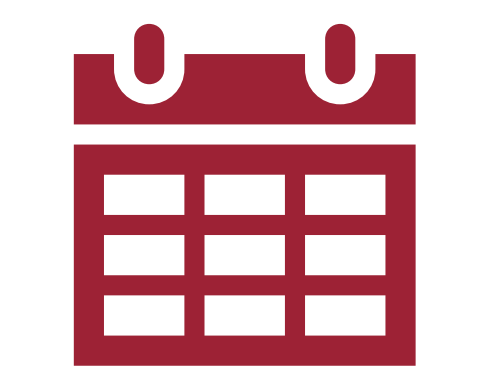

### smartphone, or tablet.

# **Time & Time Off**

Add your work experience, certifications, awards, and more to your worker profile.

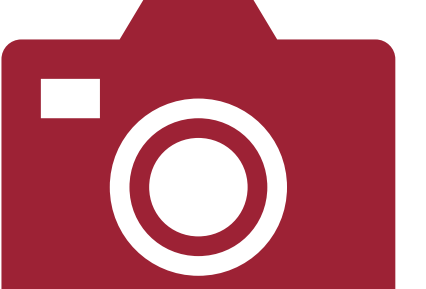

Upload your own professional photo to be seen by faculty and staff across all UA System institutions.

# **Worker Profile**

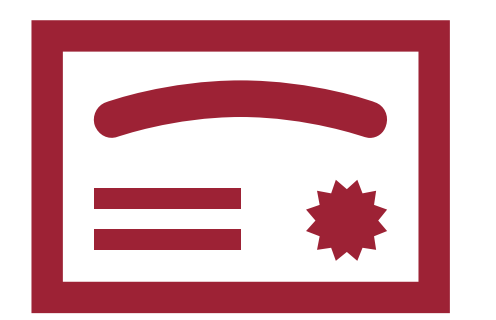

View your current benefits enrollments and edit your beneficiaries, right in Workday!

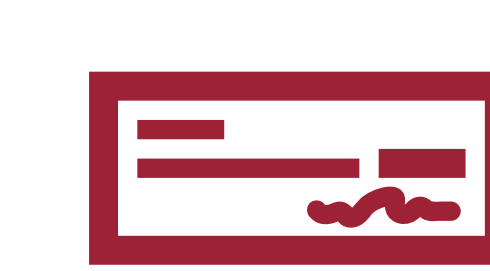

Access and view your payslips, and change payment elections and tax withholdings.

# **Benefits Pay**

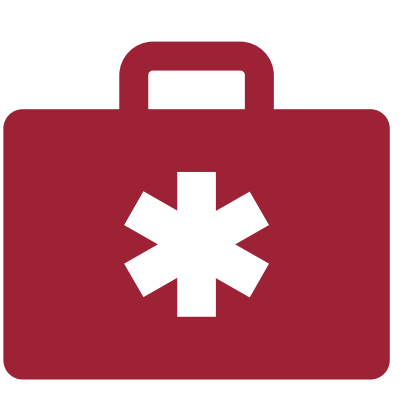

Upload your receipts for expenses from travel or other work-related purchases, even from your smartphone!

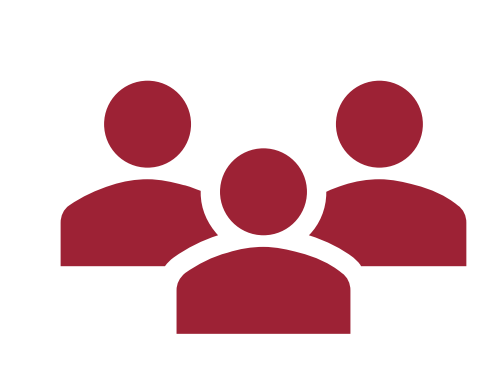

View work contact information of faculty and staff at all UA System institutions.

### **Expenses Professional Contacts**

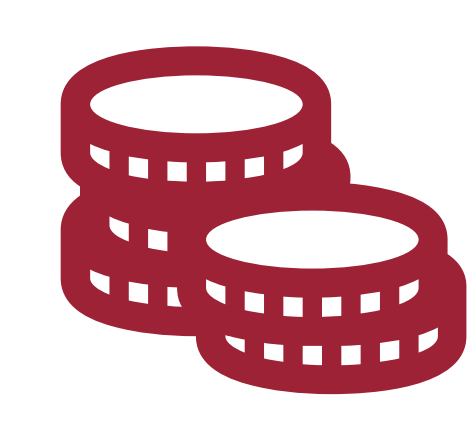

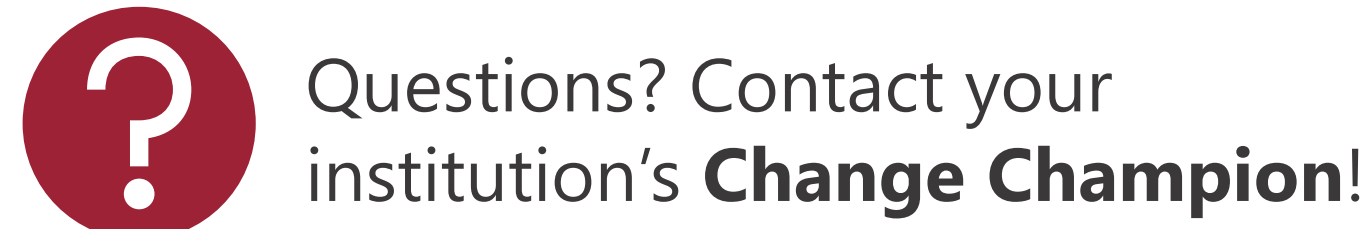

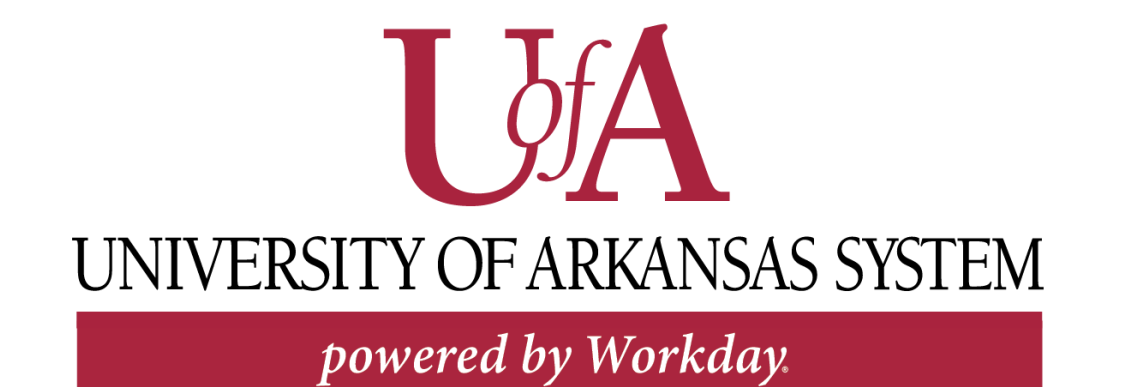